# QPSK Modem using FPGA

[T. K. Zomba](mailto:tzombade@yahoo.com)de  $Department T<sub>AC</sub>, E<sub>AC</sub>$ Sinhgad College of Engineering, Un Email: tzombade@yahoo.com

S. A. Shirsat  $Department T<sub>Q</sub>T, E<sub>Q</sub>$ SinhgCaodllege of Engineering, Univer Ema[il: malaveskm@r](mailto:malaveskm@rediffmail.com)ediffmail.

Abstract This paper presents the basings of  $QR_0$ modulation tec¶i**hi**equethe QPSK modula`tór €anď demodulataorre simulated using Matlab/Simulink environment and Sovestatuartool from Xilinx used for FPGA delshen.modulator algorithm has been simulated using Matlab SR 20e1m a Gæm etrator of Xilinx ISE 14.1. This paper describes the functionality of QPSK modem and analyses the performance of QPSK demodunafor AWGN channel. Foot QtPeSKing modem human speech signal is used as modulating signal. (ባ୍§ <u>0</u> f (ၦ) co§(2) ) +<br>∟tor €and  $\frac{1}{\epsilon}$  ( )sin(2 ) (2)

Keyword GPS, KS imulinSkystem GeneFrPaGGAn  $X$ ilin $A$  W $G$ N.

#### I.INTRODUCTION

In QPSK modulation the binary data streat Gionspellation diagram of QPSK the -pinhase opunadd raphlanese components. These are

then separately modulated og ontal the significant of paper is organized as: Sec functionship with sinusoids are used.  $\mathcal{W}$  of  $\mathcal{W}$  and  $\mathcal{W}$  and  $\mathcal{W}$  and  $\mathcal{W}$  are  $\mathcal{W}$  and  $\mathcal{W}$  are  $\mathcal{W}$  are  $\mathcal{W}$  and  $\mathcal{W}$  are  $\mathcal{W}$  and  $\mathcal{W}$  are  $\mathcal{W}$  are  $\mathcal{W}$  are  $\math$ two signals are superimposed, and<sup>a</sup>the resseulitengi<sup>e</sup> ightaining the QPSK sQgPnSaK. syspteomvidels uble bandwidth compared with BPSK systems.  $a_n$  results are  $i_n$  results are  $i_n$  and  $i_n$  are  $i_n$  and  $i_n$ conclusions are presented in Section IV.

For QPnSoKdulations modem chips eadr ASIC s arle QPS MODEM

but thseystems in which the parameters changes

frequently chips eare not suitable as relies of thiogoul fraction for the proposed wo of system and reprogrammin**gPGsA**nfogupeos<sup>2</sup>si<sup>1</sup>ble.

Field  $g$ Praommable Gate Arrays  $F(\mathbb{P}PGA)$  is an

featuring a general structure that allows very high logic

capacity, the most suitable platform in terms of

performance, power consumptionhand configurability.

system based on FPGA has features like

reprogram tmy adomidation figurability and dothey are

verwasy to ubenade it is possible to have flexibility

in the product development cycle.

In QPSK data bits to be modulated are grouped into

symbols, each containing two bits, and each symbol can

take one of four possible values: 00, Fiog21., 1F1 un othionnal BB ulock g Diagram of QPSK each symbol interval, the modulator shifts the carrier to

one of four possib4l5e<sup>o</sup>,1p315s8se 225°, ah**e** 315s  $b$  rresponding to four possible banaleys of the inputs of the inputs of the inputs of the inputs of the i symbol. The constellation diagnam i Beshow Iniidisty ibruetion with parameter p p QPSK the phapsheasoef (h) cattier is chpangolead biling the povand one wpithinpQQPbbSeakforielity 1 to 180º and Quadrature rier between 90<sup>0</sup> of caund phases which a<sup>9</sup> data plaint at ad by This issed to indicate the fo-buirt sbtiantaemeyod fulated are grouped into symbols, code. Each state of these carrier two bitrse, fearned de achasy ma SymboTlwo orthogonal carriers are wasNeudeshere onlying its co.\$2 c) and other(2 is cs)i,nthe QPSK si**g**intas//siysmbol and so is tuassaetobe.pripolnichaitgi**b** notsa represented by **The Bernoulli Binary Generator block g** biantary of umbers in pusting a Bernoulli distribution. tswoisbitrse, fear**ne** de **ac**hasymabol can take one vas leude shien0e0, on0e1, iksn10 Q oPnSK 1 1 we can send Additiweite Gaussian noise (AWGN) is model in which the only impairment to c

All copyrights Resehwed-250, of Department Electronics and Telecommunication Engineering Sinhgad Institute of TechnologPyuand Science, Narhe Published by I www.C.C.jEecce.org) 428

a linear addition of wideband or twohoibbetaninoi**a**eFMRithi-hp**eke asTee**nfeli**oe aptuvt**oof constant spectral density (expresseLdPFassiswalntesn pgeinvenhertboz tohneuDtemmlaipcphinggivoeisn band width) aaunsd siaanG distriabnuptiloinudoef.tTibe eo riginanh st(jgnal demodulator demodulates the input signal using the binary phase shift keying method. block is used to Sample and hold with ondeelsay methoperiod Rate Calculation block compares input data from a transmitter with input data from a receiver. It calculates the error rate as a running statistic, by dividing the total number of unequal pairs of data elements by the total number of input data elements fhem one source. inputs are symbocolsn, pulhes ihe symabeo. I error Blockiagram Q PS KTransmitter and sRæseiver shown in *3* agud ree spectively A.TransmottheOrPSK QPSK modulator consists of two binary phase shift keying (BPSK) modulators, the mapping circuit, which is a seriad parallel converter shift register, and  $\mathbb{R}^n$  and  $\mathbb{R}^n$ .  $\mathbb{R}^n$  and  $\mathbb{R}^n$ .  $\mathbb{R}^n$ generator. The binary serial bit sequence applied to the modulator is converted into two bit parallel sequence of P  $\Upsilon$ nčesi $\check{\rm g}$ nal $\check{\rm g}$ t, outpoper of alanced atoris given by following equation.

bit anobitQ These I and Q bits are applied ''የዕ''BPPS"K modulators whose u**cac** yieis for et op ogonal<sup>j</sup> to e<del>a  $_{\epsilon}$ h</del> () $\cos$  +  $_{\epsilon}$  () $\sin$  ] other, which is geneerated by the feator

output from both BPSK modulators  $=\epsilon$  are then  $\frac{1}{\epsilon}$  then  $\frac{1}{\epsilon}$  and  $\frac{1}{\epsilon}$  and  $\frac{1}{\epsilon}$ summiang plifwith fresults QPSK modulated signal

which can be transmitted by antenn $\frac{1}{\epsilon}$ . ()[1+ - - - - - | + ()sin tcos t

$$
= ( )
$$
 (3)

From equation  $\mathfrak h$  at the component is obtained . Also the signal at the outpurtor lation where  $b$ is given by

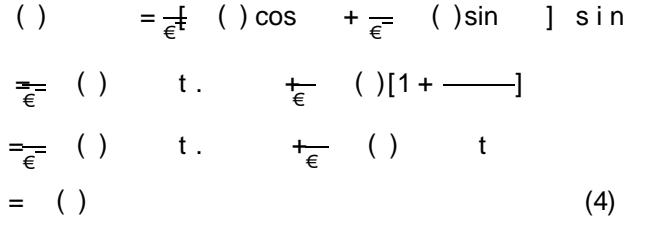

B.Receiver of QPSK

 $E$ quation 4 shows tho  $\alpha$  acsue ado $\alpha$ mt policie ent. Demapping circuit adds the  $I$  and  $Q$  components  $I$ 

In demodulator **SK** hesignal is applies wits in to modumatt ing signal balanced modulators and the theodyhous is hame

 $Fig. 2Tx$  of the QPSK  $[1]$ 

carrier frequency as inthit is is nod all behind SIMULATION US SYNSGTE NGENERATOR synchrondoeut section. ouTt beat of each balanced

modulator conhabmasse boothd componen FitigureSan1d shohwes block diagram of QPSK Modem. higfine quency componee niosw pass filteln rteninso weishulation the recorded voice s high frequency compeoenwents and banid formation sTingen antion signal is gi component stilt Talmseed Fils Rfilter. FIR filt theer woorkspace block. This block reads t based on frequency characteristics the and wom hospilate responsive is gign the is rep MATLAB s FDA Tool (Filter Design t& mAena.atyp.spiksip.aitsiouns.e**d**f QPASsMsNitimoredeWmhhite to implementfil**f-dir.** Winfolomovation deGsiaguns sNionins & W(GN) channel blofook is n**add**ed te chnique is one of the main FIR faidhdeintiodne soig nwhmiteethhoodi**s**e.

The basic idee low funnction design more PhSoKd demodulation using Simulink filte select the filter on the biadsei**as** of fresqui**neal folge** samodws in fiFgluRreC.&Imfpiler is used characteristics, and then iitsstrumpated pries ment is the responsion of PGA. We have to prov

All copyrights REsehwed-250, the artment Electronics and Telecommunication Engineering Sinhgad Institute of TechnologPyuand Science, Narhe Published by I www.icce.org) 429

efficient to perform a filtering opercautiputs Hieroem aFsIRwefihtee et and finally the I only one type of filter we have useddeom byd wolmaete FdDsAigmnoad.ule and referenced it in two FIR Compiler modules. This can be done by writinugmexlaftor online efficient Vector textbox.

Fi $$.1$ QPSMODEM using System Generator Fig. 25 imulation waveforms for QPSK Mo System Generator

IV.RESULTS

Details of device utilization is discuss corresponding Schematic generated aft

In this section, simulation model results are based on the Xilinx system generator bfloolotokwisnegt. The waveform wows the various performance characteristics like eye diagram and simulation of QPSK modulator and demodulator using system generator. The waveforms shows in figure obtained from model shown in figure 3.1. Figu4etepresents the information signal from .mat file. Figure 4.2 represents simulation results for QPSK modulator and demodulator. showsfigure  $4.3$ 'Table DeTs Porn' Sum the ally of QPSK Demodu

> (Target Deviatetan 3 xc3s400, Xilinx-ISE de 14.1)

Fig.4.1.QPSK Demodulator using Voice Signal for Binary data

The QPSK modem has a 4MHz clock frequency. Carrier frequency of 125 KHz is obtained as 32 samples are taken for one cycle. The data rate obtained by the design is 250 Kbps. In figure 4.2 the first row shows the data input, second row shows the kmsaid underted in this of with a RTL Schematic using System Generation the output of multiplier, fourth and fifth row shows the

### V.CONCLUSION

With this design methodology the typical advantageous features of using field programmable devices are introduced.deTshiegn gives fletkhibe ilictiy reprogramming and recTchnefigSaimmankuibin. simulations are **Easy** et osimundations are possible even before the compilation of the System Generator blocks to obtainartehed ehsacrion language files. With the System Generator it is possible to simulate the full transceiver, tttene atmainshmei receiver can be connected tahANMGN channel

#### **REFERENCES**

- [1] Wenmiaoongs, YaDoesign iammpdl**em** tatioofn QPSK
- modem based @ 78H 2454 -9/10, 2010.
- [2] TayabDMemon, WalliullahGhangro, Dr. BS Chowdhry, Quadrature SPilfaske eying Modulator & Demodulator for Wireless Modem by 2006.
- [3] S.O. Popescu, A.S.Gontean and D.Ianchis QPSK Modulator on FPGA SISY 220111 IEEE 9th International Symposium on Intelligent Systems and Informatic 2011September 8 Subotisa rbia.
- [4] TeenaSakla, Divya JQaainu,ta\$mma**p de**hny**a**ntœftion Digital QpskMooydUuslant**g**r Vhdl /IMrlaet**ala** tional Journal of Engineering and Technology Vol. 2(9), 2010, 4827 4831 .
- [5] S.O. Popescu, A.S.Gontean and G.Budura Simulation and Implementation of a BPSKModulator on FPGA 6th IEEE International Symm  $A$ ppi $Q$  and putational Intelligence and nformatics, 2May 20 04 mioara, Romania
- [6] GAO Yan, ZHA-NG LSrimiounhat Study of FIR Filter Based on Matlab 8-428347029/10/2010.
- [7] Spartan 3E FPGA Starter Kitibo 2nd1 1User guide.
- [8] ISE 14.1 Quick StXainltin, Tx2u01.ol0ial,
- [9] Spart3aEn FPGA Family DX altian2x69, fol 8-et.
- [10] System Generator for DSP. GXeithtimx 098 Barted Guide.

All copyrights Resehwed-280yt **Department Electronics and Telecommunication Engineering** Sinhgad Institute of TechnologPyuand Science, Narhe Published by I www.C.C.jEecce.org) 431